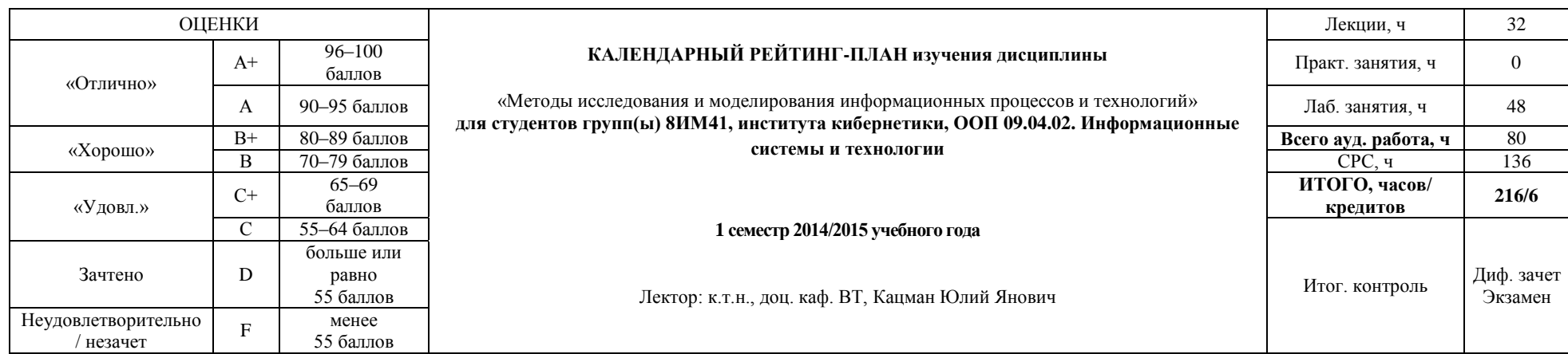

## **Результаты обучения по дисциплине:**

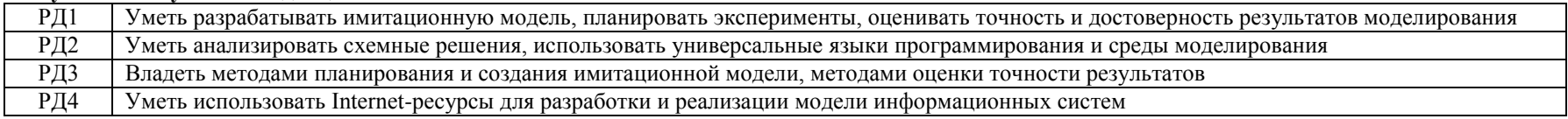

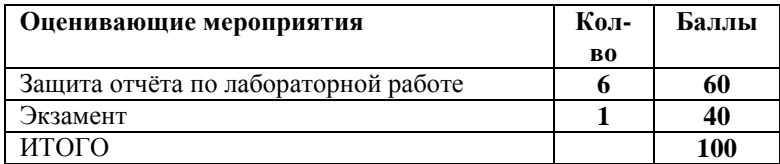

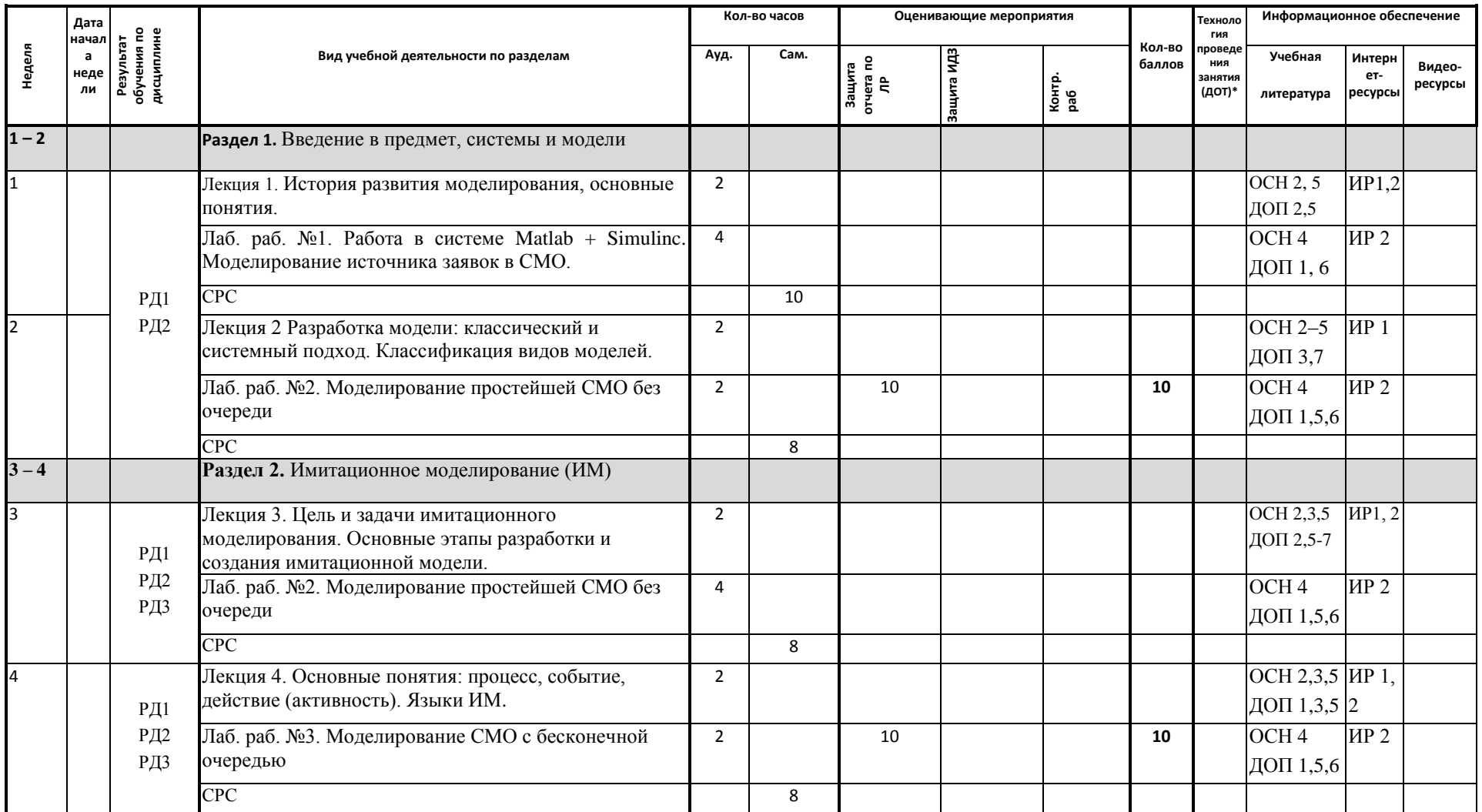

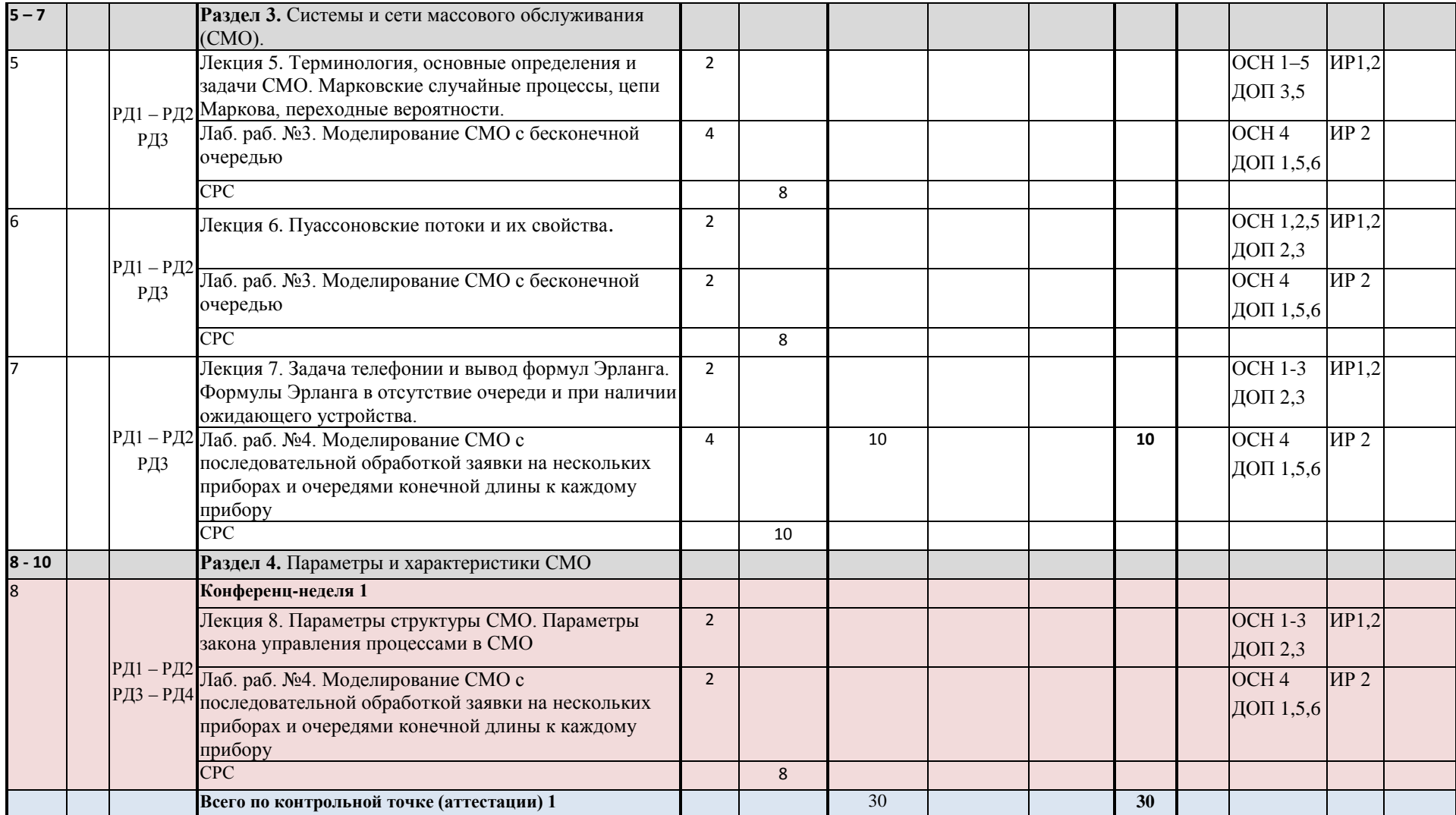

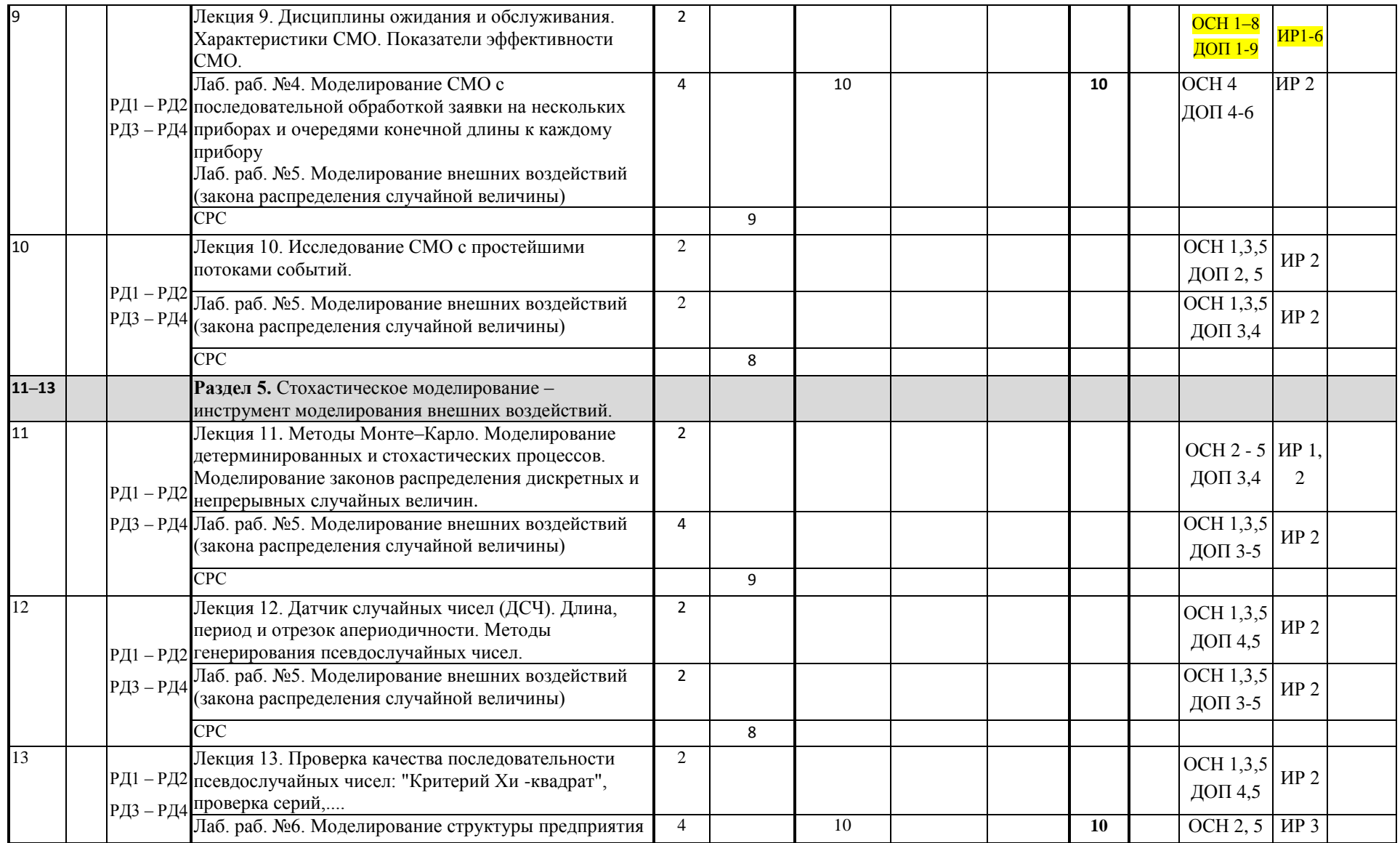

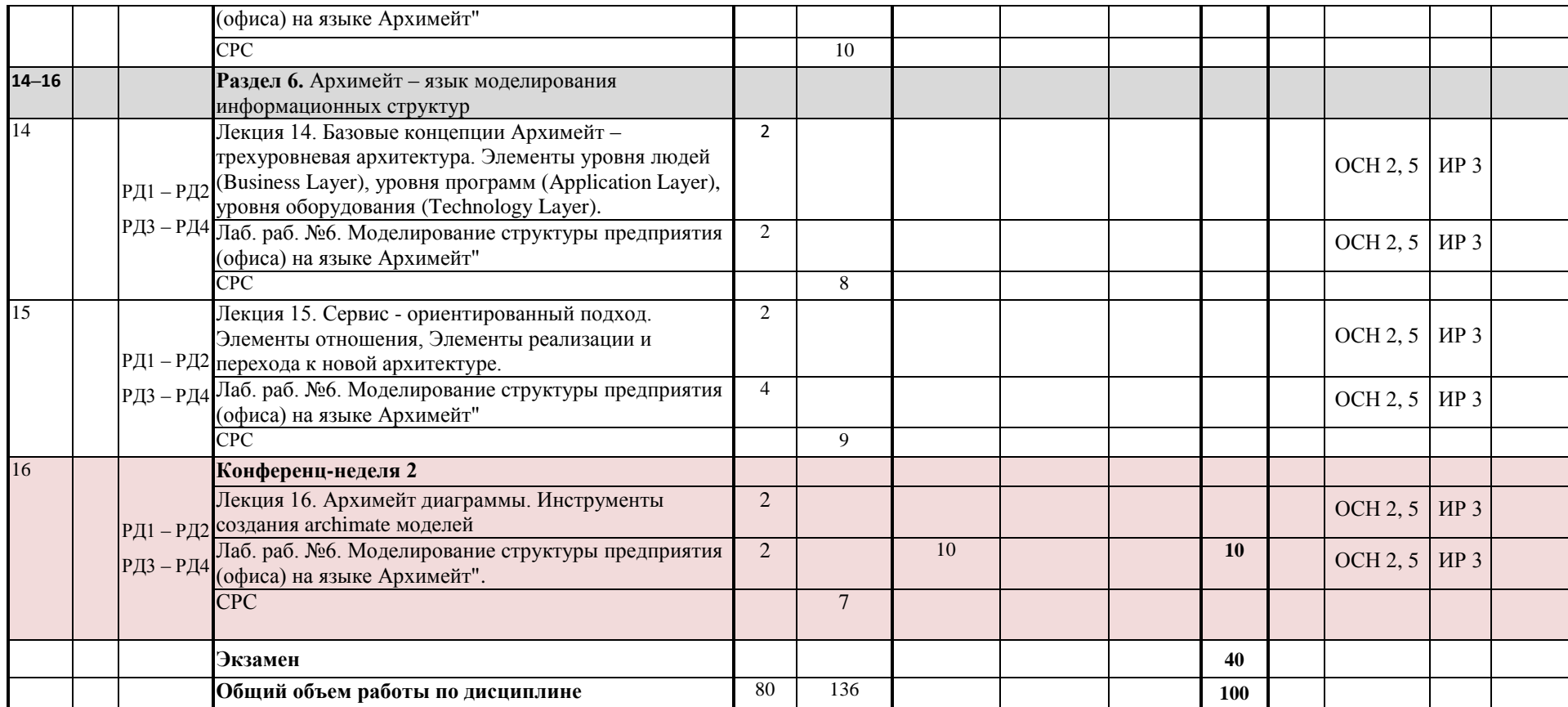

\* заполняется только в тех случаях, когда обучение осуществляется с использованием дистанционных образовательных технологий (ДОТ)

## **Информационное обеспечение:**

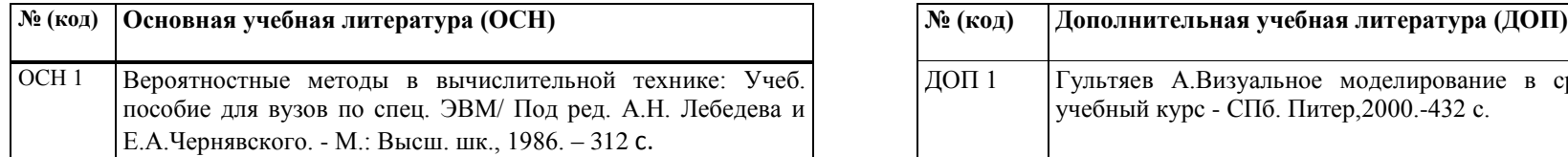

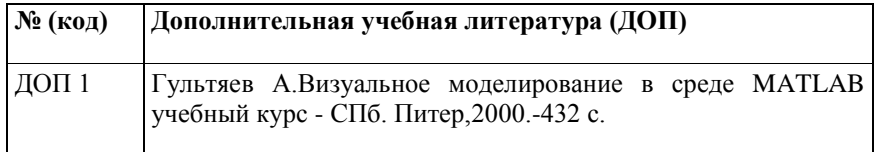

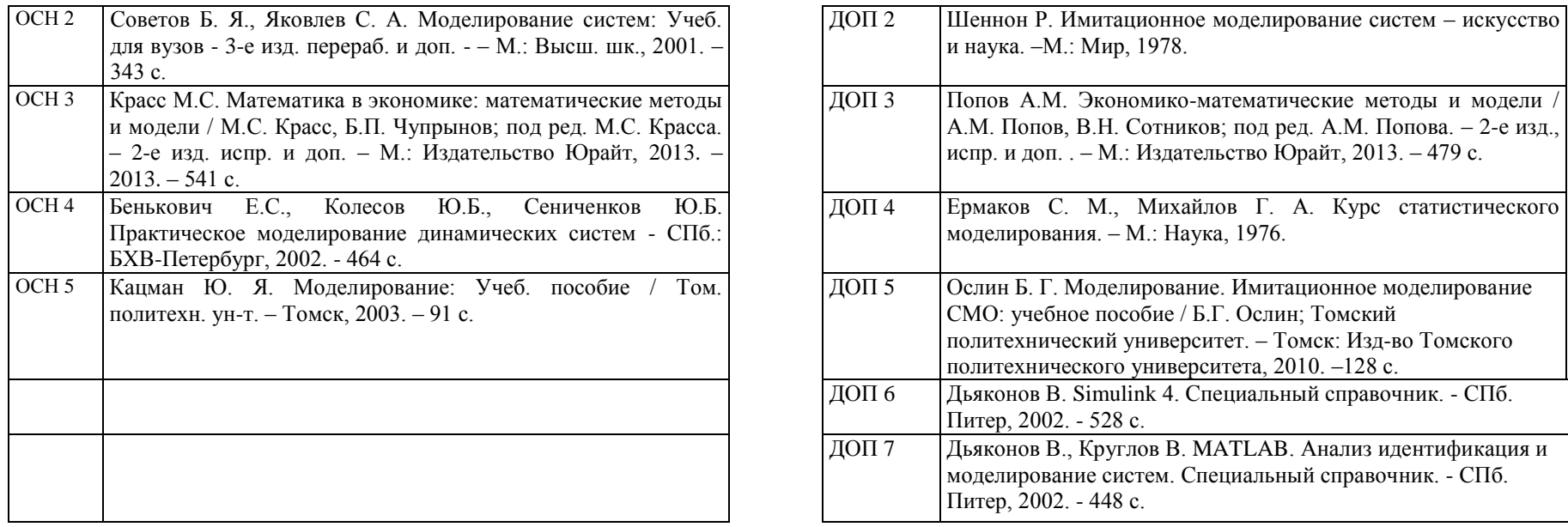

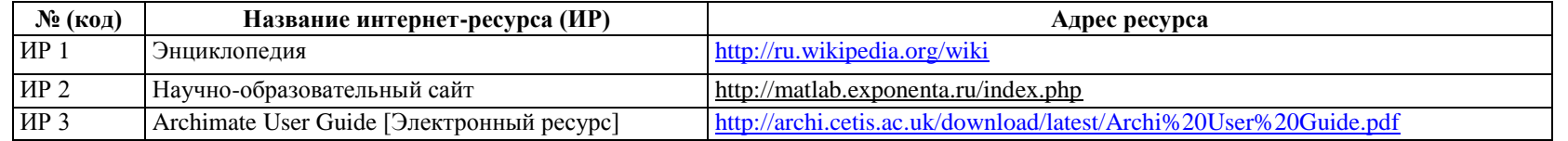

 $\xrightarrow{\kappa}$  2014г.

Зав. кафедрой ВТ Марков Н.Г.

Преподаватель Кацман Ю.Я.